#### ГОСУДАРСТВЕННОЕ АВТОНОМНОЕ ПРОФЕССИОНАЛЬНОЕ ОБРАЗОВАТЕЛЬНОЕ УЧРЕЖДЕНИЕ ТЮМЕНСКОЙ ОБЛАСТИ «ТЮМЕНСКИЙ КОЛЛЕДЖ ПРОИЗВОДСТВЕННЫХ И СОЦИАЛЬНЫХ ТЕХНОЛОГИИ» (ГАПОУ ТО «ТКПСТ»)

СОГЛАСОВАНО

Генеральный директор Общества с ограниченной ответственностью «Компания «мир визуальных коммуникаций»

 $\epsilon$  onos P.B.  $n<sub>0</sub>$  $20/9$  r. 91/2/9 occusacka

#### **УТВЕРЖДЕНО**

Директор Государственного автономного профессионального образовательного учреждения Тюменской области «Тюменский колледж производственных и социальных технологий»

 $1 - 1$ **SCITTE Шпак** noon  $20 \frac{19}{15}$  r.

## ДОПОЛНИТЕЛЬНАЯ ПРОФЕССИОНАЛЬНАЯ ПРОГРАММА ПОВЫШЕНИЯ КВАЛИФИКАЦИИ (с использованием ЭОР, ДОТ)

## «ИСПОЛЬЗОВАНИЕ СПЕЦИАЛЬНОГО ПРОГРАММНОГО ОБЕСПЕЧЕНИЯ ДЛЯ ВИЗУАЛИЗАЦИИ ОБЪЕКТОВ (НА ПРИМЕРЕ ПРОГРАММЫ 3DS MAX)»

## **ДОПОЛНИТЕЛЬНАЯ ПРОФЕССИОНАЛЬНАЯ ПРОГРАММА ПОВЫШЕНИЯ КВАЛИФИКАЦИИ (с использованием ЭОР, ДОТ)**

## **«ИСПОЛЬЗОВАНИЕ СПЕЦИАЛЬНОГО ПРОГРАММНОГО ОБЕСПЕЧЕНИЯ ДЛЯ ВИЗУАЛИЗАЦИИ ОБЪЕКТОВ (НА ПРИМЕРЕ ПРОГРАММЫ 3DS MAX)»**

## **1. Цели реализации программы**

Программа повышения квалификации направлена на обучение лиц, имеющих и (или) получающих среднее профессиональное и (или) высшее образование, различного возраста для совершенствования и (или) получения новой компетенции, необходимой для профессиональной деятельности, и (или) повышения профессионального уровня в рамках имеющейся квалификации, в том числе для работы с конкретным оборудованием, технологиями, аппаратнопрограммными и иными профессиональными средствами.

## **2. Требования к результатам повышения квалификации. Планируемые результаты повышения квалификации.**

## **2.1. Характеристика новой компетенции, трудовых функций и (или) уровней квалификации.**

Программа предназначена для совершенствования и (или) получения новой компетенции, необходимой для профессиональной деятельности, и (или) повышения профессионального уровня в рамках имеющейся квалификации и разработана в соответствии с:

 профессиональным стандартом «Специалист по дизайну графических и пользовательских интерфейсов», утвержденным приказом Министерства труда и социальной защиты РФ от «05» октября 2015 г. № 689н;

 спецификацией стандарта компетенции «3D моделирование для компьютерных игр»

Медицинские ограничения регламентированы Перечнем медицинских противопоказаний Министерства здравоохранения и социального развития РФ.

### **2.2. Форма документа, выдаваемого по результатам освоения программы**

Форма документа, выдаваемого по результатам освоения программы – удостоверение о повышении квалификации.

## **2.3. Требования к результатам освоения программы**

В результате освоения программы слушатель должен: *Знать:*

З-1 Принципы геометрии для построения 3D модели

З-2 Принципы создания симметричных моделей и дальнейшее применение к ним материала

З-3 Количество полигонов, пропорциональное деталям, и концентрация на 3D объекте

З-4 Обтекаемая кромка, которая равномерно распределяет вершины по всей модели для оптимального качества текстуры, а также силуэта

З-5 Расположение частей развёртки в пространстве для максимизации использования текстурного пространства, а также во избежание подтёков

З-6 Выбор цвета для демонстрации физически корректных материалов в соответствии с их реальными аналогами: дерево, пластик, метал, ткань и т.д.

## *Уметь:*

У-1 Использовать технику полигонального моделирования

У-2 Использовать инструменты и модификаторы для создания дополнительных деталей модели

У-3 Использовать инструменты UV развёртки для проецирования карт на все поверхности модели

У-4 Распределять части развёртки для оптимального использования пространства

У-5 Группировать части развёртки по цвету

У-6 Выбирать оптимальную программу для создания текстур и материалов, Photoshop или Substance Designer (Substance Painter)

У-7 Создавать и настраивать Specular map для контролирования блеска на поверхности

#### *Владеть трудовыми действиями (ТД1):*

ТД1 Графический дизайн интерфейса в целом или отдельных элементов управления по определенному ранее визуальному стилю

ТД2 Создание раскадровок анимации интерфейсных объектов

ТД3 Рисование пиктограмм, включая разработку их метафор

ТД4 Рисование графических подсказок и другой интерфейсной графики

ТД5 Подготовка графических материалов для включения в верстку или программный код в требуемых разрешениях

ТД6 Оптимизация интерфейсной графики под различные разрешения экрана

ТД7 Создание концепции графического дизайна интерфейса

ТД8 Эскизирование графического стиля

ТД9 Создание единой системы образов и метафор для графических объектов интерфейса

#### **Содержание программы**

Категория слушателей: педагогические работники сторонних образовательных организаций.

Трудоемкость обучения: 36 ак. часов.

Форма обучения: очная, с использованием дистанционных образовательных технологий.

|                | Наименование модулей      | Всего,        | В том числе                       |         |                                  |         |                         |                      |              |
|----------------|---------------------------|---------------|-----------------------------------|---------|----------------------------------|---------|-------------------------|----------------------|--------------|
| N <sub>2</sub> |                           | академических | Теоретические<br>занятия, из них: |         | Практические<br>занятия, из них: |         | Лабораторные<br>занятия | Итоговый<br>контроль | Консультации |
|                |                           | часов         |                                   |         |                                  |         |                         |                      |              |
|                |                           | ИЗ НИХ:       | Ayð.                              | Он-лайн | Ayð.                             | Он-лайн |                         |                      |              |
|                | Раздел 1. Введение        |               |                                   |         |                                  |         |                         |                      |              |
| 2.             | Редактор<br>2.<br>Раздел  | 16            |                                   | 8       | 8                                |         |                         |                      |              |
|                | трехмерной<br>графики 3Ds |               |                                   |         |                                  |         |                         |                      |              |
|                | Max                       |               |                                   |         |                                  |         |                         |                      |              |
| 3.             | Раздел 3. Моделирование.  | 6             |                                   | 3       | 3                                |         |                         |                      |              |
|                | Создание и                |               |                                   |         |                                  |         |                         |                      |              |
|                | редактирование объектов   |               |                                   |         |                                  |         |                         |                      |              |
| 4.             | Раздел<br>Основы<br>4.    | 11            |                                   | 5       | 6                                |         |                         |                      |              |
|                | анимации в 3D             |               |                                   |         |                                  |         |                         |                      |              |
|                | Итоговая аттестация       |               |                                   |         |                                  |         |                         |                      |              |
|                | ИТОГО:                    | 36            |                                   | 18      | 17                               |         |                         |                      |              |

**3.1. Учебный план**

# **3.2. Учебно-тематический план**

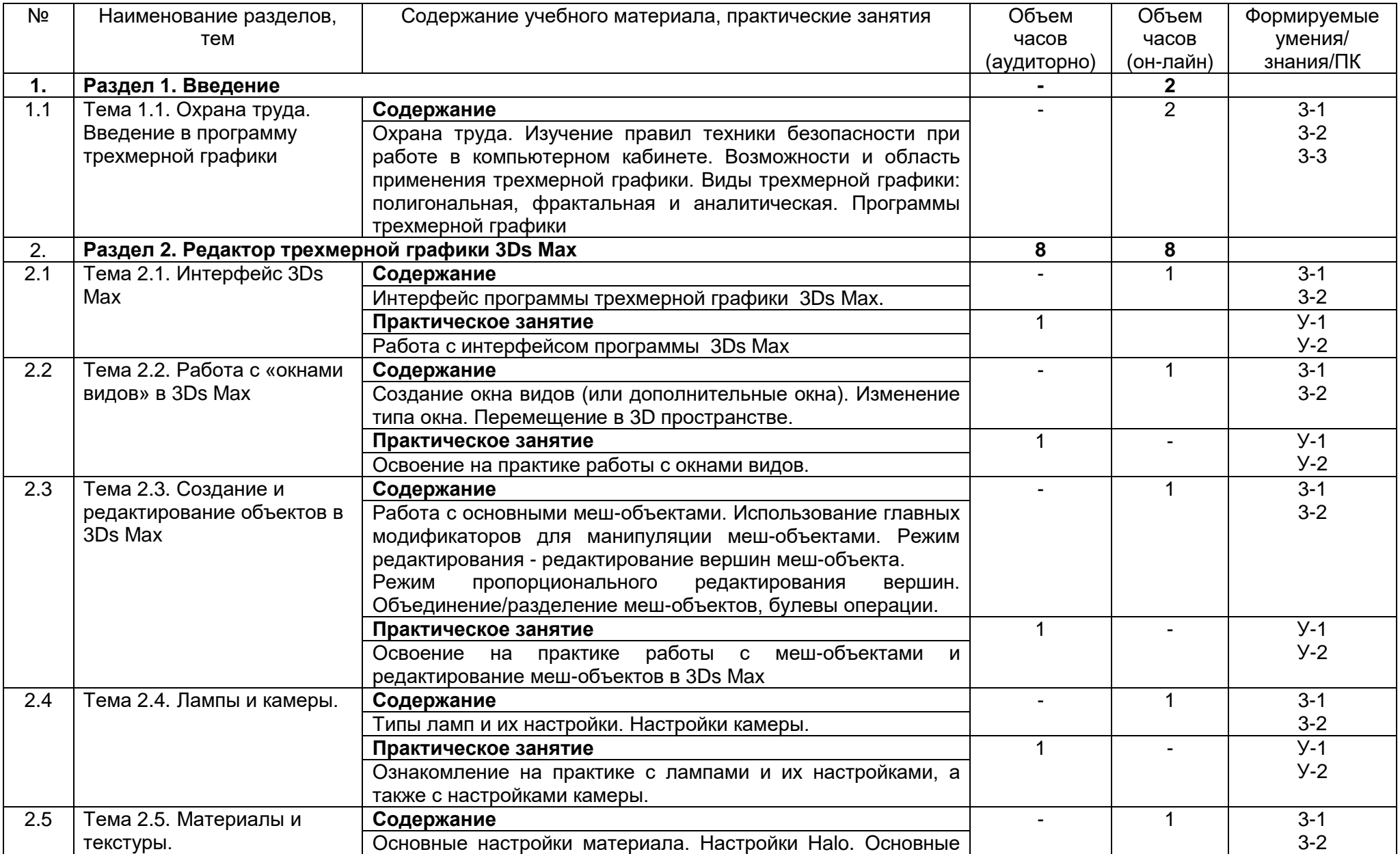

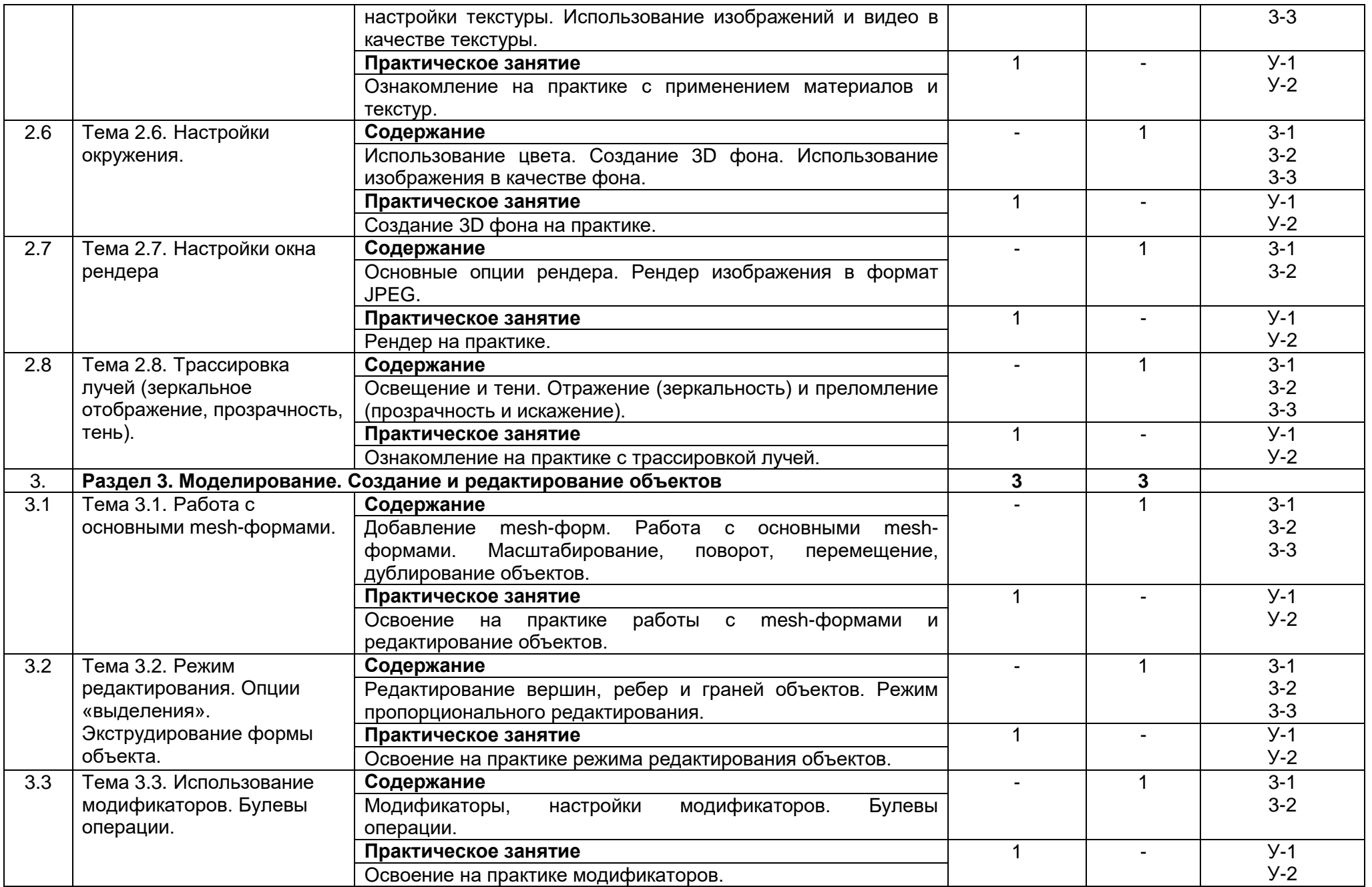

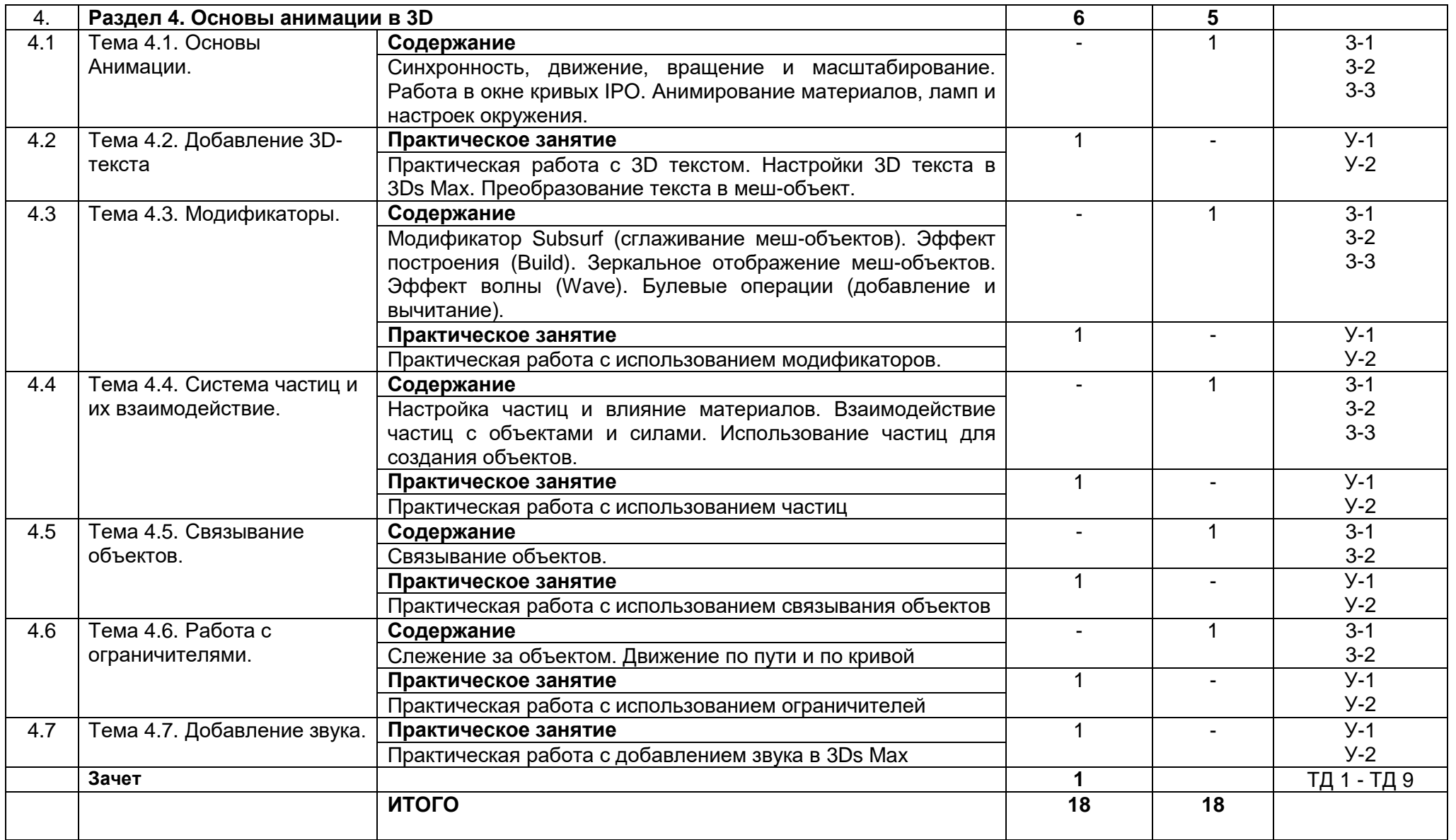

## **3.3. Календарный учебный график (порядок освоения тем, разделов)**

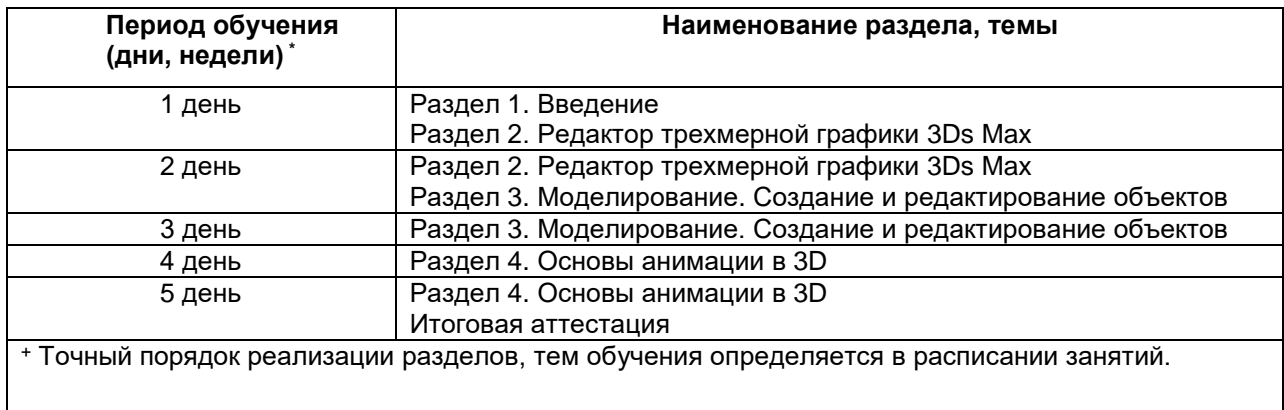

## **4. Условия реализации программы 4.1. Материально-технические условия реализации программы**

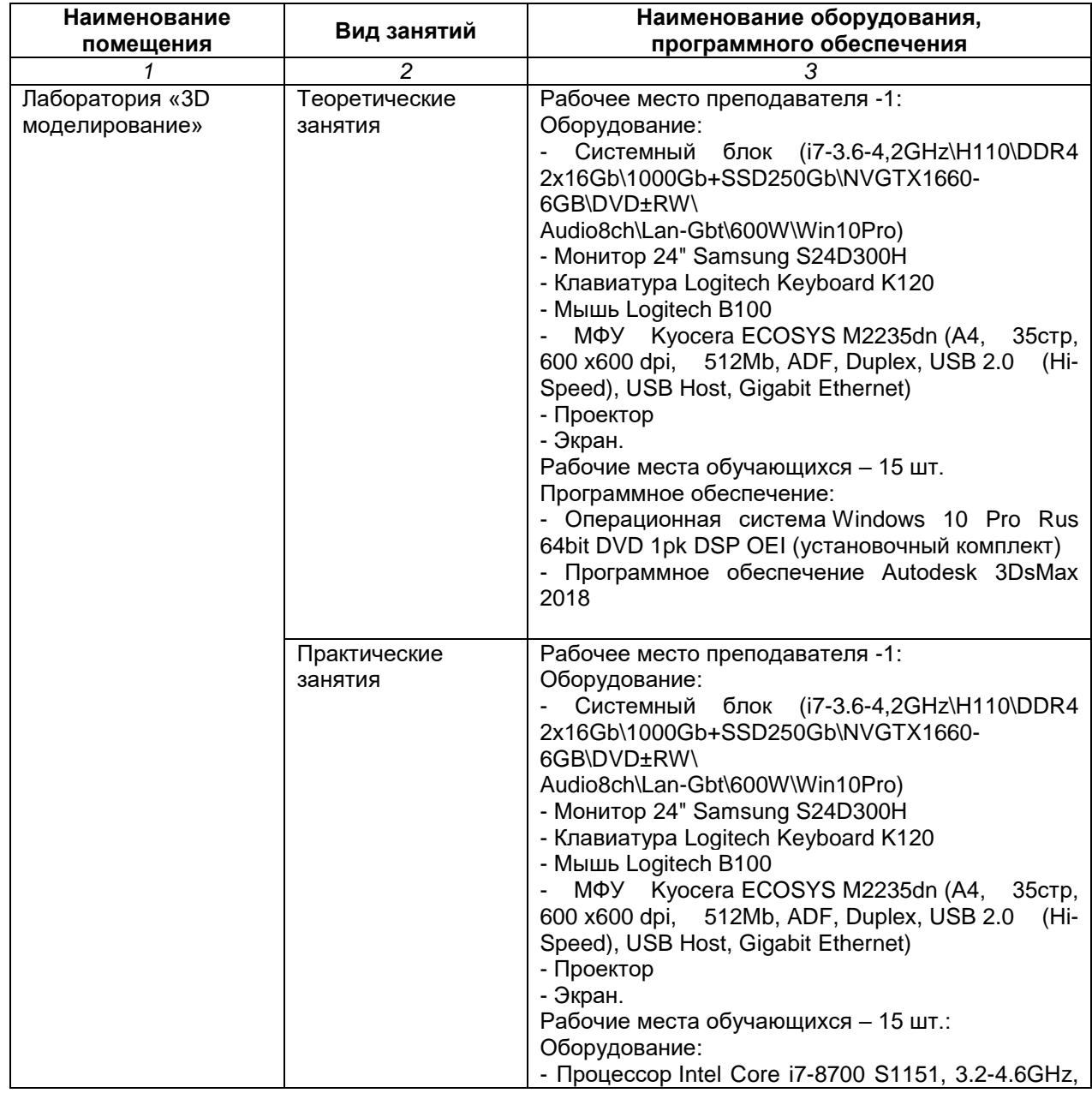

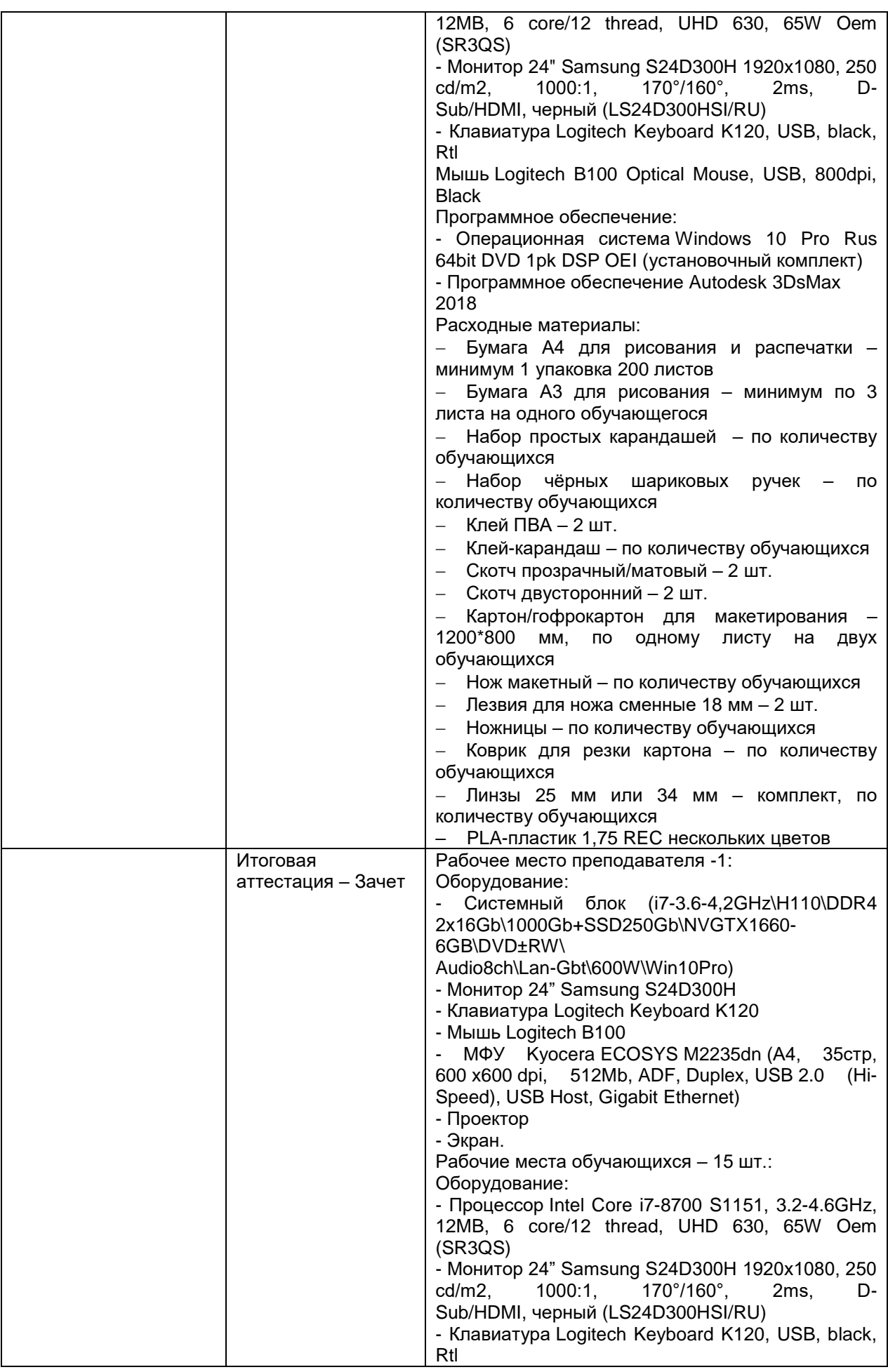

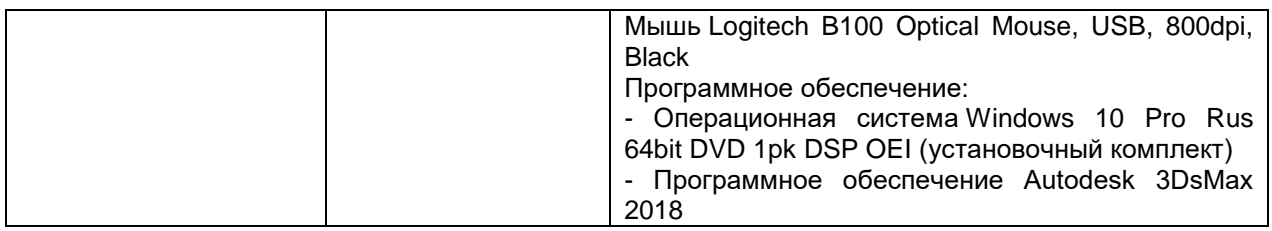

## **4.2. Учебно-методическое обеспечение программы**

## **Основная литература:**

1. Адриан [Шонесси.](http://www.ozon.ru/person/31288915/) Как стать дизайнером, не продав душу дьяволу / Питер, 2015. – 208 с.

2. Жанна [Лидтка,](http://www.ozon.ru/person/30061607/) Тим [Огилви.](http://www.ozon.ru/person/30061608/) Думай как дизайнер. Дизайн-мышление для менеджеров / Манн, Иванов и Фербер, 2015. – 240 с.

3. Майкл [Джанда.](http://www.ozon.ru/person/30848066/) Сожги своё портфолио! То, чему не учат в дизайнерских школах / Питер, 2015. – 350 с.

4. Фил [Кливер.](http://www.ozon.ru/person/2308855/) Чему вас не научат в дизайн-школе / Рипол Классик, 2015. – 224 с.

## **Электронные ресурсы:**

1. Горелик А.Г. Самоучитель 3ds Max [Электронный ресурс] – Режим доступа:

[https://books.google.ru/books?id=wlFLDwAAQBAJ&printsec=frontcover&hl=ru#v=onep](https://books.google.ru/books?id=wlFLDwAAQBAJ&printsec=frontcover&hl=ru#v=onepage&q&f=false) [age&q&f=false](https://books.google.ru/books?id=wlFLDwAAQBAJ&printsec=frontcover&hl=ru#v=onepage&q&f=false)

2. Интернет-сайт о виртуальной реальности [Электронный ресурс] – Режим доступа: [http://bevirtual.ru.](http://bevirtual.ru/)

3. Портал о самых актуальных новостях виртуальной, дополненной и смешанной реальности [Электронный ресурс] – Режим доступа: [https://vrgeek.ru.](https://vrgeek.ru/)

4. Официальный сайт оператора международного некоммерческого движения WorldSkills International - Союз «Молодые профессионалы (Ворлдскиллс Россия)» [Электронный ресурс] – Режим доступа: [https://worldskills.ru;](https://worldskills.ru/)

5. Единая система актуальных требований Ворлдскиллс [Электронный ресурс] – Режим доступа: [https://esat.worldskills.ru.](https://esat.worldskills.ru/)

## **5. Оценка качества освоения программы**

Итоговая аттестация по программе предназначена для оценки результатов освоения слушателем разделов программы и проводится в форме зачета. По результатам итоговой аттестации выставляются отметки по двухбалльной шкале: «зачтено», «не зачтено».

Пример типового задания к зачету:

Разработка графических визуальных объектов в 3Ds Max.

## **6. Составители программы**

Гарбар Ксения Михайловна, преподаватель ГАПОУ ТО «Тюменский колледж производственных и социальных технологий»

Чайкина Ольга Юрьевна, старший методист ГАПОУ ТО «Тюменский колледж производственных и социальных технологий»